# Pham 88387

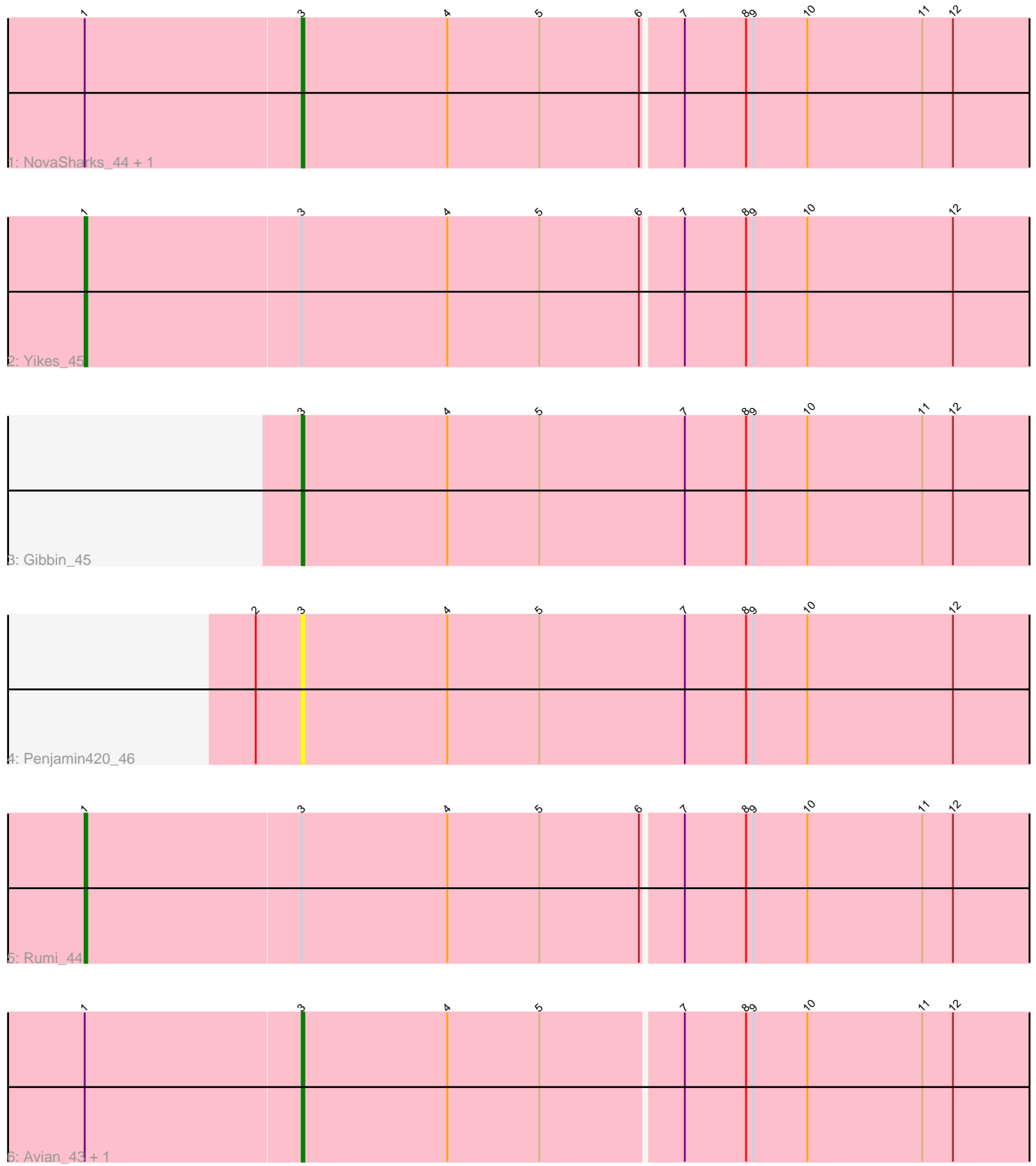

Note: Tracks are now grouped by subcluster and scaled. Switching in subcluster is indicated by changes in track color. Track scale is now set by default to display the region 30 bp upstream of start 1 to 30 bp downstream of the last possible start. If this default region is judged to be packed too tightly with annotated starts, the track will be further scaled to only show that region of the ORF with annotated starts. This action will be indicated by adding "Zoomed" to the title. For starts, yellow indicates the location of called starts comprised solely of Glimmer/GeneMark auto-annotations, green indicates the location of called starts with at least 1 manual gene annotation.

## Pham 88387 Report

This analysis was run 04/28/24 on database version 559.

Pham number 88387 has 8 members, 2 are drafts.

Phages represented in each track:

- Track 1 : NovaSharks 44, Alyssamiracle 45
- Track 2 : Yikes\_45
- Track 3 : Gibbin 45
- Track 4 : Penjamin420\_46
- Track 5 : Rumi 44
- Track 6 : Avian 43, Genamy16 45

## **Summary of Final Annotations (See graph section above for start numbers):**

The start number called the most often in the published annotations is 3, it was called in 4 of the 6 non-draft genes in the pham.

Genes that call this "Most Annotated" start: • Alyssamiracle\_45, Avian\_43, Genamy16\_45, Gibbin\_45, NovaSharks\_44, Penjamin420\_46,

Genes that have the "Most Annotated" start but do not call it: • Rumi\_44, Yikes\_45,

Genes that do not have the "Most Annotated" start: •

### **Summary by start number:**

Start 1:

- Found in 6 of 8 ( 75.0% ) of genes in pham
- Manual Annotations of this start: 2 of 6
- Called 33.3% of time when present
- Phage (with cluster) where this start called: Rumi\_44 (DV), Yikes\_45 (DV),

### Start 3:

- Found in 8 of 8 ( 100.0% ) of genes in pham
- Manual Annotations of this start: 4 of 6
- Called 75.0% of time when present

• Phage (with cluster) where this start called: Alyssamiracle 45 (DV), Avian 43 (DV), Genamy16\_45 (DV), Gibbin\_45 (DV), NovaSharks\_44 (DV), Penjamin420\_46 (DV),

#### **Summary by clusters:**

There is one cluster represented in this pham: DV

Info for manual annotations of cluster DV: •Start number 1 was manually annotated 2 times for cluster DV. •Start number 3 was manually annotated 4 times for cluster DV.

#### **Gene Information:**

Gene: Alyssamiracle\_45 Start: 33678, Stop: 33992, Start Num: 3 Candidate Starts for Alyssamiracle\_45: (Start: 1 @33594 has 2 MA's), (Start: 3 @33678 has 4 MA's), (4, 33735), (5, 33771), (6, 33810), (7, 33825), (8, 33849), (9, 33852), (10, 33873), (11, 33918), (12, 33930),

Gene: Avian\_43 Start: 33645, Stop: 33959, Start Num: 3 Candidate Starts for Avian\_43: (Start: 1 @33561 has 2 MA's), (Start: 3 @33645 has 4 MA's), (4, 33702), (5, 33738), (7, 33792), (8, 33816), (9, 33819), (10, 33840), (11, 33885), (12, 33897),

Gene: Genamy16\_45 Start: 33666, Stop: 33980, Start Num: 3 Candidate Starts for Genamy16\_45: (Start: 1 @33582 has 2 MA's), (Start: 3 @33666 has 4 MA's), (4, 33723), (5, 33759), (7, 33813), (8, 33837), (9, 33840), (10, 33861), (11, 33906), (12, 33918),

Gene: Gibbin\_45 Start: 35396, Stop: 35713, Start Num: 3 Candidate Starts for Gibbin\_45: (Start: 3 @35396 has 4 MA's), (4, 35453), (5, 35489), (7, 35546), (8, 35570), (9, 35573), (10, 35594), (11, 35639), (12, 35651),

Gene: NovaSharks\_44 Start: 33257, Stop: 33571, Start Num: 3 Candidate Starts for NovaSharks\_44: (Start: 1 @33173 has 2 MA's), (Start: 3 @33257 has 4 MA's), (4, 33314), (5, 33350), (6, 33389), (7, 33404), (8, 33428), (9, 33431), (10, 33452), (11, 33497), (12, 33509),

Gene: Penjamin420\_46 Start: 35086, Stop: 35403, Start Num: 3 Candidate Starts for Penjamin420\_46: (2, 35068), (Start: 3 @35086 has 4 MA's), (4, 35143), (5, 35179), (7, 35236), (8, 35260), (9, 35263), (10, 35284), (12, 35341),

Gene: Rumi\_44 Start: 33107, Stop: 33505, Start Num: 1 Candidate Starts for Rumi\_44: (Start: 1 @33107 has 2 MA's), (Start: 3 @33191 has 4 MA's), (4, 33248), (5, 33284), (6, 33323), (7, 33338), (8, 33362), (9, 33365), (10, 33386), (11, 33431), (12, 33443),

Gene: Yikes\_45 Start: 35808, Stop: 36206, Start Num: 1 Candidate Starts for Yikes\_45:

(Start: 1 @35808 has 2 MA's), (Start: 3 @35892 has 4 MA's), (4, 35949), (5, 35985), (6, 36024), (7, 36039), (8, 36063), (9, 36066), (10, 36087), (12, 36144),